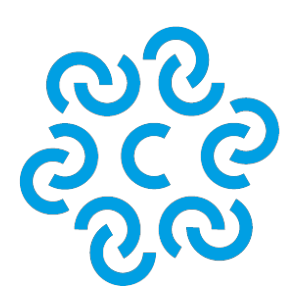

# **CAMERA DI COMMERCIO FERRARA RAVENNA**

[Cookie](/cookie)

# **Finalità di utilizzo dei cookie**

Il sito della Camera di commercio di Ferrara e Ravenna non utilizza cookies per la trasmissione di informazioni di carattere personale, né vengono utilizzati c.d. cookies persistenti di alcun tipo, ovvero sistemi per il tracciamento degli utenti. L'uso di c.d. cookies di sessione (che non vengono memorizzati in modo persistente sul computer dell'utente e svaniscono con la chiusura del browser) è strettamente limitato alla trasmissione di identificativi di sessione (costituiti da numeri casuali generati dal server) necessari per consentire l'esplorazione sicura ed efficiente del sito. I trattamenti connessi ai servizi web del sito camerale http:/www.fera.camcom.it hanno luogo presso le sedi della Camera di Commercio di Ferrara e Ravenna e sono curati solo da personale dell'Ufficio incaricato del trattamento, oppure da eventuali incaricati di occasionali operazioni di manutenzione. Nessun dato derivante dal servizio web viene comunicato a terzi o diffuso.

# **Cookie utilizzati**

Il sito della Camera di Commercio di Ferrara e Ravenna utilizza due tipi di cookie: cookie di sessione per l'autenticazione (servizi in aree riservate) e per il bilanciamento del carico e cookie di monitoraggio (Google Analytics).

#### **Cookie di sessione**

Il sito utilizza:

- cookie di sessione, indispensabili per gestire l'autenticazione all'area riservata (che non vengono memorizzati in modo persistente sul computer dell'utente e si eliminano con la chiusura del browser) .

La disabilitazione di questi cookie non consente l'accesso all'area riservata.

# **Cookie analitici/di monitoraggio di terze parti**

La Camera si avvale del servizio Google Analytics della società Google, Inc. (di seguito "Google")

per la generazione di statistiche sull'utilizzo del portale web; Google Analytics utilizza cookie (non di terze parti) che non memorizzano dati personali. Le informazioni ricavabili dai cookie sull'utilizzo del sito web da parte degli utenti (compresi gli indirizzi IP) verranno trasmesse dal browser dell'utente a Google, con sede a 1600 Amphitheatre Parkway, Mountain View, CA 94043, Stati Uniti, e depositate presso i server della società stessa. In particolare, di seguito trovi i cookies utilizzati da Google Analytics:

#### **Nome del Cookie:**

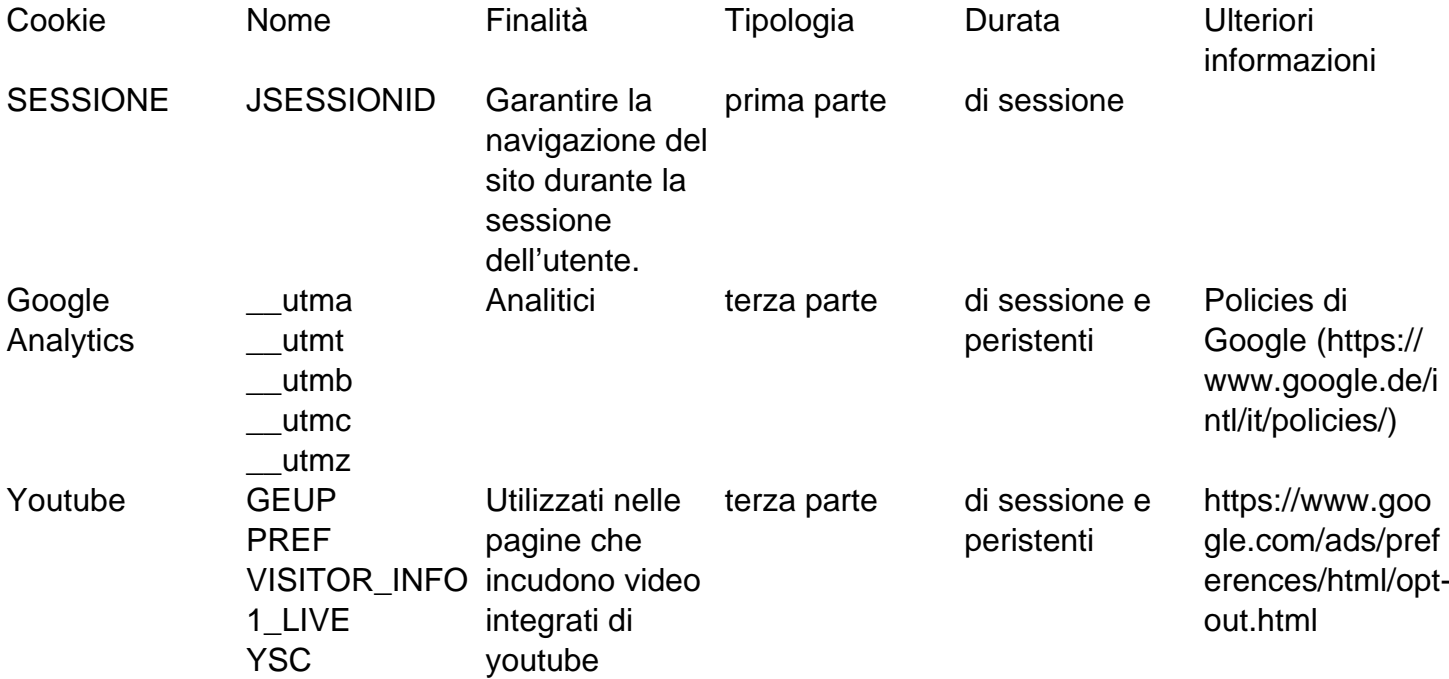

Utilizzando il sito si acconsente al trattamento dei propri dati da parte di Google per le modalità e i fini sopra indicati.

Secondo i [termini di servizio](http://www.google.com/analytics/terms/it.html) in essere, Google utilizzerà queste informazioni, in qualità di titolare autonomo del trattamento, allo scopo di tracciare e esaminare l'utilizzo del sito web, compilare report sulle attività del sito ad uso degli operatori del sito stesso e fornire altri servizi relativi alle attività del sito web, alle modalità di connessione (mobile, pc, browser utilizzato etc.) e alle modalità di ricerca e raggiungimento delle pagine del portale. Google può anche trasferire queste informazioni a terzi ove ciò sia imposto dalla legge o laddove tali terzi trattino le suddette informazioni per conto di Google. Google non assocerà gli indirizzi IP a nessun altro dato posseduto da Google.

Per consultare l'informativa privacy della società Google, relativa al servizio Google Analytics, si prega di visitare il sito Internet [http://www.google.com/intl/en/analytics/privacyoverview.html.](http://www.google.com/intl/en/analytics/privacyoverview.html)

Per conoscere le norme sulla privacy di Google, si invita a vistare il sito Interne[thttp://www.google.com/intl/it/privacy/privacy-policy.html.](http://www.google.com/intl/it/privacy/privacy-policy.html)

I cookie di monitoraggio possono essere disabilitati senza nessuna conseguenza sulla navigazione del portale: per disabilitarli si veda la sezione successiva "Come disabilitare i cookie mediante configurazione del browser (opt-out)".

#### **Come disabilitare i cookie**

### **Per disabilitare tutti i cookie**

È possibile negare il consenso all'utilizzo dei cookie selezionando l'impostazione appropriata sul proprio browser: la navigazione non autenticata sul sito della Camera sarà comunque disponibile in tutte le sue funzionalità.

Si forniscono di seguito i link che spiegano come disabilitare i cookie per i browser più diffusi (per altri browser eventualmente utilizzati suggeriamo di cercare questa opzione nell'help del software).

#### **Internet**

**Explorer**: <http://windows.microsoft.com/it-IT/internet-explorer/delete-manage-cookies#ie=ie-10>

**Google Chrome**:<https://support.google.com/chrome/answer/95647?hl=it>

#### **Mozilla**

**Firefox**: [http://support.mozilla.org/it/kb/Gestione%20dei%20cookie?redirectlocale=en-](http://support.mozilla.org/it/kb/Gestione%20dei%20cookie?redirectlocale=en-US&redirectslug=Cookies)[US&redirectslug=Cookies](http://support.mozilla.org/it/kb/Gestione%20dei%20cookie?redirectlocale=en-US&redirectslug=Cookies)

**Opera**: <http://help.opera.com/Windows/10.00/it/cookies.html>

**Apple Safari**: <http://www.apple.com/it/privacy/use-of-cookies/>

## **Per disabilitare soltanto i cookie di Google Analytics**

In alternativa è possibile disabilitare soltanto i cookie di Google Analytics, utilizzando il [componente](https://tools.google.com/dlpage/gaoptout?hl=it) [aggiuntivo](https://tools.google.com/dlpage/gaoptout?hl=it) di opt-out fornito da Google per i browser principali. In questo modo sarà possibile utilizzare comunque tutti i servizi online del sito della Camera.

#### **Per cancellare cookie già memorizzati sul terminale**

Anche se viene revocata l'autorizzazione all'utilizzo di cookie di terze parti, prima di tale revoca i cookie potrebbero essere stati memorizzati sul terminale dell'utente. Per motivi tecnici non è possibile cancellare tali cookie, tuttavia il browser dell'utente consente la loro eliminazione tra le impostazioni sulla privacy. Le opzioni del browser contengono infatti l'opzione "Cancella dati di navigazione" che può essere utilizzata per eliminare i cookies, dati di siti e plug-in.